Ridge Regression and the Lasso *YIK LUN, KEI [allen29@ucla.edu](mailto:allen29@ucla.edu)*

**This paper is a lab from the book called An Introduction to Statistical Learning with Applications in R. All R codes and comments below are belonged to the book and authors.**

**library**(ISLR) x=**model.matrix**(Salary~.,Hitters)[,-1] y=**na.omit**(Hitters\$Salary)

## **Ridge Regression (alpha = 0) after stardardize data**

```
## Loading required package: Matrix
## Loading required package: foreach
## Loaded glmnet 2.0-2
grid =10^seq(10,-2,length =100)
ridge.mod =glmnet(x,y,alpha =0, lambda =grid) # default standardize = T
ridge.mod$lambda[50]
## [1] 11497.57
coef(ridge.mod)[,50]
## (Intercept) AtBat Hits HmRun Runs
## 407.356050200 0.036957182 0.138180344 0.524629976 0.230701523
## RBI Walks Years CAtBat CHits
## 0.239841459 0.289618741 1.107702929 0.003131815 0.011653637
```
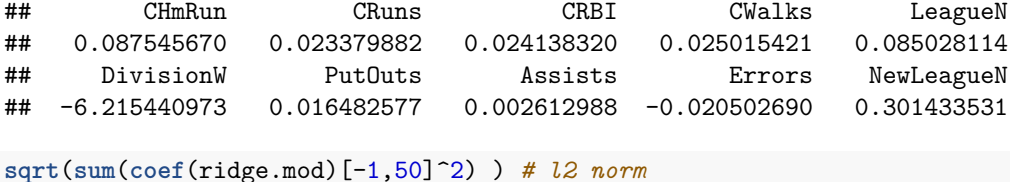

## [1] 6.360612

**library**(glmnet)

ridge.mod\$lambda[60]

## [1] 705.4802

```
coef(ridge.mod)[,60]
```

```
## (Intercept) AtBat Hits HmRun Runs
## 54.32519950 0.11211115 0.65622409 1.17980910 0.93769713
## RBI Walks Years CAtBat CHits
## 0.84718546 1.31987948 2.59640425 0.01083413 0.04674557
## CHmRun CRuns CRBI CWalks LeagueN
## 0.33777318 0.09355528 0.09780402 0.07189612 13.68370191
## DivisionW PutOuts Assists Errors NewLeagueN
## -54.65877750 0.11852289 0.01606037 -0.70358655 8.61181213
sqrt(sum(coef(ridge.mod)[-1,60]^2) ) # l2 norm
## [1] 57.11001
predict (ridge.mod ,s=50, type ="coefficients")[1:20 ,] # coef when lambda = 50
## (Intercept) AtBat Hits HmRun Runs
## 4.876610e+01 -3.580999e-01 1.969359e+00 -1.278248e+00 1.145892e+00
## RBI Walks Years CAtBat CHits
## 8.038292e-01 2.716186e+00 -6.218319e+00 5.447837e-03 1.064895e-01
## CHmRun CRuns CRBI CWalks LeagueN
## 6.244860e-01 2.214985e-01 2.186914e-01 -1.500245e-01 4.592589e+01
## DivisionW PutOuts Assists Errors NewLeagueN
## -1.182011e+02 2.502322e-01 1.215665e-01 -3.278600e+00 -9.496680e+00
set.seed(1)
train=sample (1:nrow(x), nrow(x)/2)
test=(-train)
y.test=y[test]
ridge.mod =glmnet(x[train,],y[train],alpha =0, lambda =grid,thresh =1e-12)
```
 $lambda = 4$ 

```
ridge.pred=predict(ridge.mod ,s=4, newx=x[test,])
mean((ridge.pred-y.test)^2)
```
## [1] 101036.8

**Model with only an intercept**

```
ridge.pred=predict (ridge.mod ,s=1e10 ,newx=x[test ,])
mean(( ridge.pred -y.test)^2)
```
## [1] 193253.1

**Least squares regression**

```
ridge.pred=predict(ridge.mod ,s=0, newx=x[test ,], exact=T)
mean((ridge.pred-y.test)^2)
## [1] 114783.1
lm(y~x, subset =train)
##
## Call:
## lm(formula = y \sim x, subset = train)##
## Coefficients:
## (Intercept) xAtBat xHits xHmRun xRuns
## 299.42849 -2.54027 8.36682 11.64512 -9.09923
## xRBI xWalks xYears xCAtBat xCHits
## 2.44105 9.23440 -22.93673 -0.18154 -0.11598
## xCHmRun xCRuns xCRBI xCWalks xLeagueN
## -1.33888 3.32838 0.07536 -1.07841 59.76065
## xDivisionW xPutOuts xAssists xErrors xNewLeagueN
## -98.86233 0.34087 0.34165 -0.64207 -0.67442
```
**predict**(ridge.mod ,s=0, exact =T,type="coefficients")[1:20 ,]

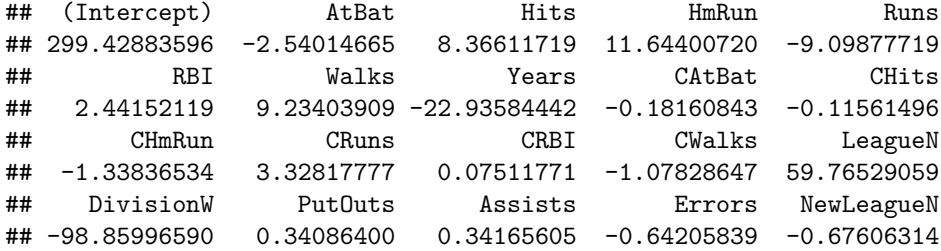

**Using Cross-Validation to Choose** *lambda*

```
set.seed(1)
cv.out =cv.glmnet(x[train ,],y[train],alpha =0)
plot(cv.out)
```
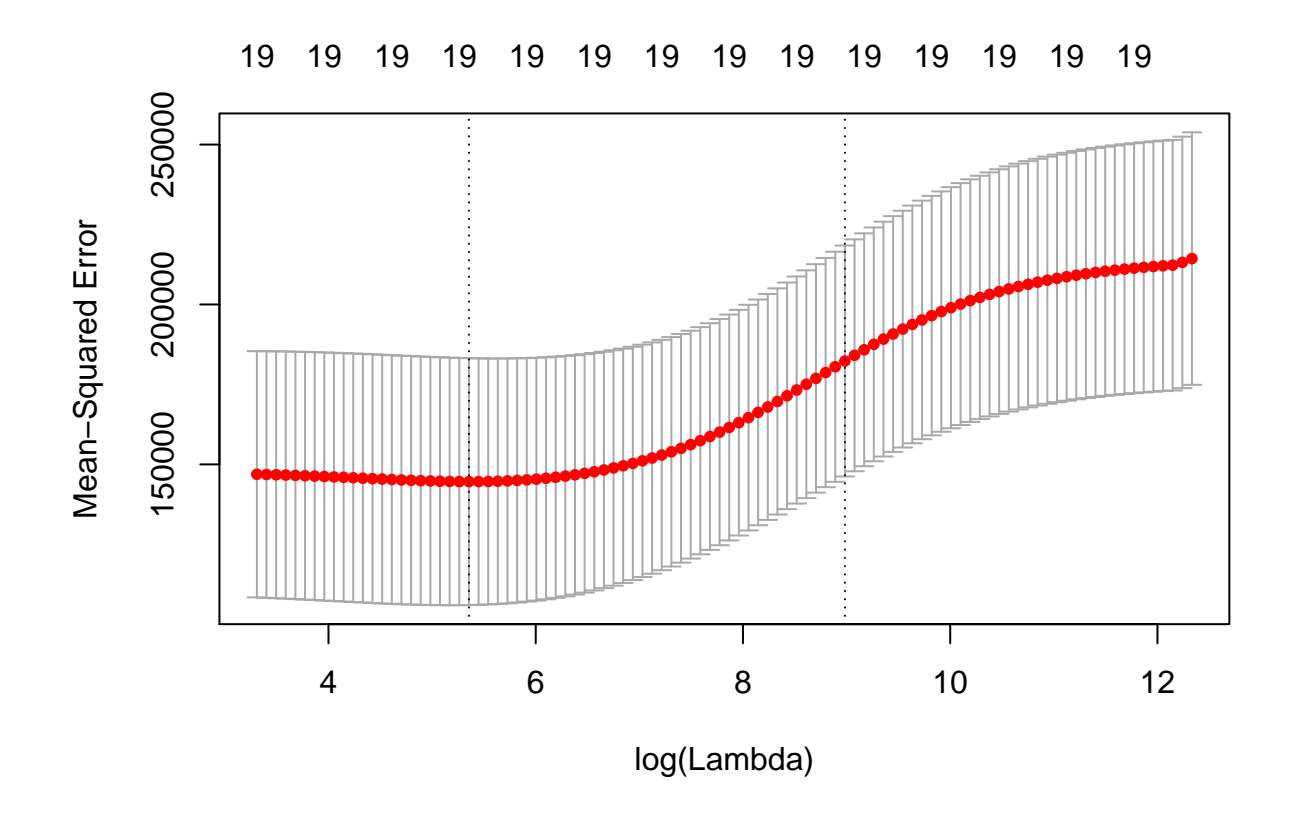

```
bestlam =cv.out$lambda.min
bestlam
```
## [1] 211.7416

```
ridge.pred=predict(ridge.mod ,s=bestlam ,newx=x[test ,])
mean((ridge.pred -y.test)^2)
```
## [1] 96015.51

**Find coefficients based on best lambda and full data set**

```
out=glmnet(x,y,alpha =0)
predict(out ,type="coefficients",s=bestlam )[1:20 ,]
```
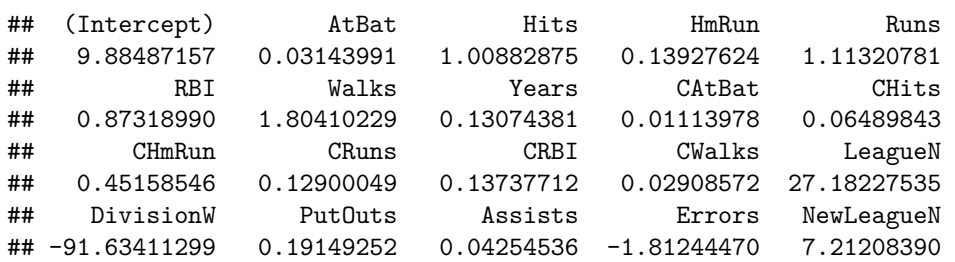

## **The Lasso (Variable Selection)**

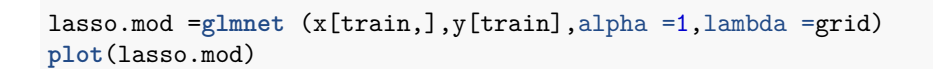

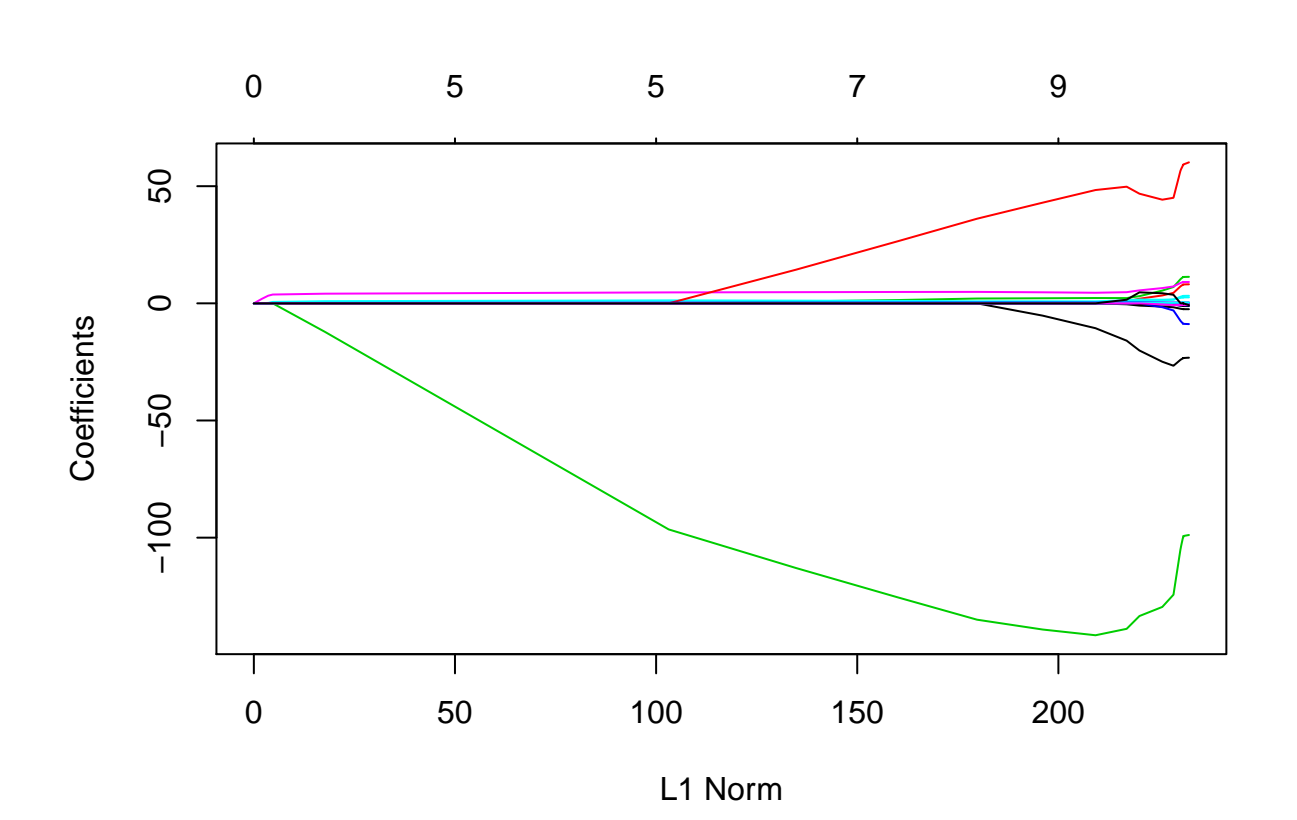

**set.seed** (1) cv.out =**cv.glmnet**(x[train ,],y[train],alpha =1) **plot**(cv.out)

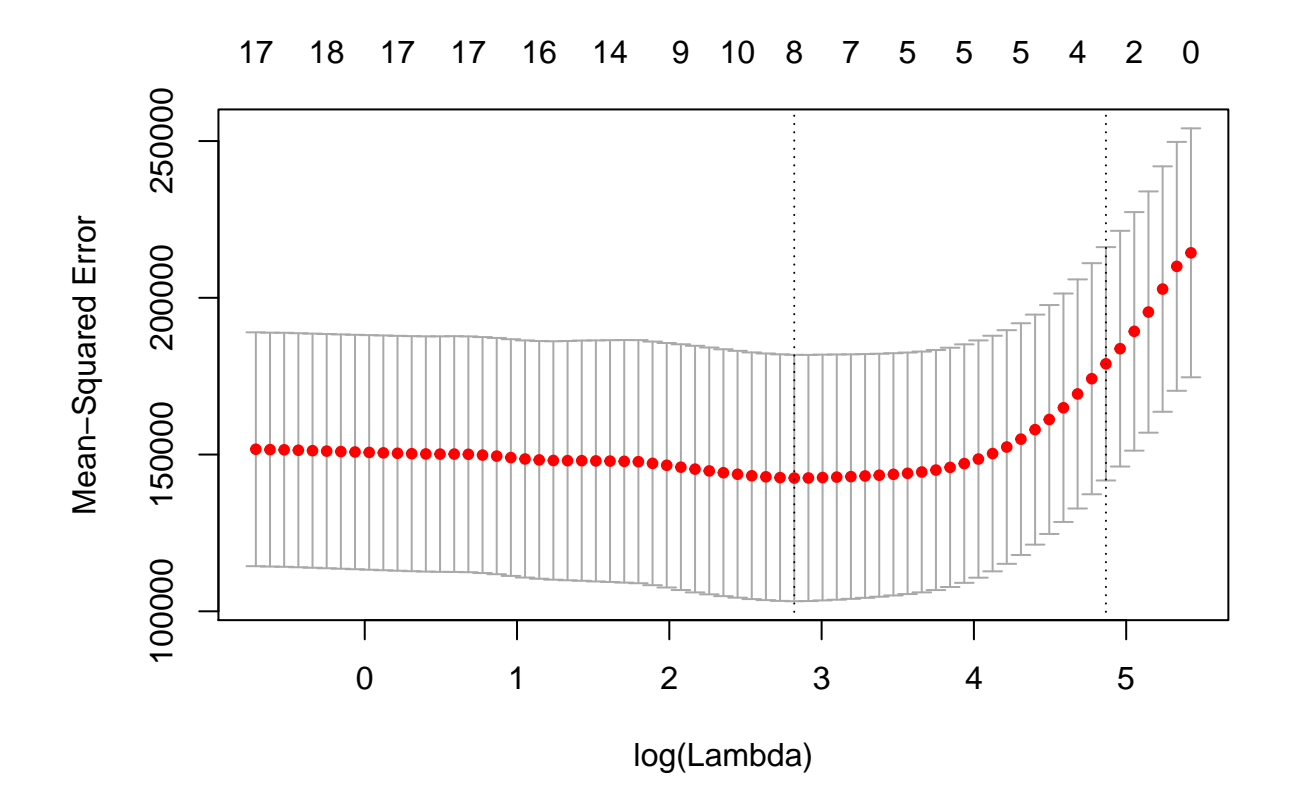

```
bestlam =cv.out$lambda.min
bestlam
```
## [1] 16.78016

```
lasso.pred=predict(lasso.mod ,s=bestlam ,newx=x[test ,])
mean((lasso.pred -y.test)^2)
```
## [1] 100743.4

```
out=glmnet (x,y,alpha =1, lambda =grid)
lasso.coef=predict (out ,type ="coefficients",s=bestlam )[1:20 ,]
lasso.coef
```
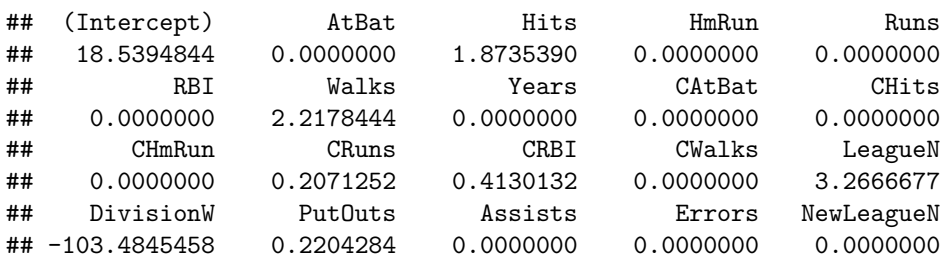

lasso.coef[lasso.coef !=0] ## (Intercept) Hits Walks CRuns CRBI ## 18.5394844 1.8735390 2.2178444 0.2071252 0.4130132 LeagueN DivisionW PutOuts ## 3.2666677 -103.4845458 0.2204284

## **Reference:**

**James, Gareth, et al. An introduction to statistical learning. New York: springer, 2013.**